Programming in FORTH is more of an "art" than programming in any other language. Like painters drawing brushstrokes, FORTH programmers have complete control over where they are going and how they will get there. Charles Moore has written, "A good programmer can do a fantastic job with FORTH; a bad programmer can do a disastrous job." A good FORTH programmer must be conscious of "style."

FORTH style is not easily taught; it's a subject that deserves a book of its own. Some elements of good FORTH style include:

simplicity,

the use of many short definitions rather than a few longer ones,

a correspondence between words and easy-to-understand actions or data structures,

well-chosen names, and

well laid-out blocks, clearly commented.

One good way to learn style, aside from trial and error, is to study existing FORTH applications, including FORTH itself. In this book we've included the definitions of many FORTH system words, and we encourage you to continue this study on your own.

This chapter introduces three applications which should serve as examples of good FORTH style.

The first example will show you the typical process of programming in FORTH: starting out with a problem and working step-by-step towards the solution.

The second example involves a more complex application already written: you will see the use of well-factored definitions and the creation of an application-specific "language."

The third example demonstrates the way to translate a mathematical equation into a FORTH definition; you will see how speed and compactness can be increased by using fixed-point arithmetic.

### MORD! Game

The example in this section is a refinement of the buzzphrase generator which we programmed back in Chap. 10. (You might want to review that version before reading this section.) The previous version did not keep track of its own carriage returns, causing us to force  $\overline{\text{CR}}$ s into the definition and creating a very ragged right margin. The job of deciding how many whole words can fit on a line is a reasonable application for a computer and not a trivial one.

 $\mathcal{L}$ 

The problem is this: to draft a "brief" which consists of four paragraphs, each paragraph consisting of an appropriate introduction and sentence. Each sentence will consist of four randomly-chosen phrases linked together by fillers to create gramatically logical sentences and a period at the end.

The words and phrases have already been edited into blocks 234, 235, and 236 in the listing at the end of this section. Look at these blocks now, without looking at the two blocks that follow them (we're pretending we haven't written the application yet).

Block 234 contains the four introductions. They must be used in sequence. Block 235 contains four sets of fillers. The four sets must be used in sequence, but any of the three versions within a set may be chosen at random. Block 236 contains the three columns of buzzwords from our previous version, with some added words.

You might also look at the sample output that precedes the listing of the application, to get a better idea of the desired result.

"Top-down design" is a widely accepted approach to programming that can help to reduce development time. The idea is that you, first study your application as a whole, then break the problem into smaller processes, then break these processes into still smaller units. Only when you know what all the units should do, and how they will conrect together, do you begin to write code.

The FORTH language encourages top-down design. But in FORTH you can actually begin to write top-level definitions immediately. Already we can imagine that the "ultimate word" in our application might be called PAPER, and that it will probably be defined something like this:

: PAPER 4 0 DO I INTRO SENTENCE LOOP ;

where INTRO uses the loop index as its argument to select the appropriate introduction. SENTENCE could be defined

: SENTENCE 4 0 DO I FILLER PHRASE LOOP ;

where FILLER uses the loop index as its argument to select the appropriate set, then chooses at random one of the three versions within the set. The function of PHRASE will be the same as before.

Using FORTH's editor, we can enter these top-level definitions into a block. Of course we can't load the block until we have written our lower-level definitions.

In complicated applications, FORTH programmers often test the logic of their top-level definitions by using "stubs" for the lower-level words. A stub is a temporary definition. It might simply print a message to let us know its been executed. Or it may do nothing at all, except resolve the reference to its name in the high-level definition.

While the top-down approach helps to organize the programming process, it isn't always feasible to code in purely top-down fashion. Usually we have to find out how certain low-level mechanisms will work before we can design the higher-level definitions.

The best compromise is to keep a perspective on the problem as a whole while looking out for low-level problems whose solutions may affect the entire application.

In our example application, we can see that it will no longer be possible to force  $CR$ s at predictable points. Instead we've got to invent a mechanism whereby the computer will perform carriage returns automatically.

The only way to solve this problem is to count every character that is typed. Before each word is typed, the application must decide whether there is room to type it on the current line or do a carriage return first.

So let's define the variable LINECOUNT to keep the count and the constant RMARGIN with the value 78, to represent the maximum count per line. Each time we type a word we will add its count to LINECOUNT. Before typing each word we will execute this phrase:

(length of next word) LINECOUNT @ + RMARGIN > IF CR

that is, if the length of the next word added to the current length of the line exceeds our right margin, then we'll do a carriage return.

But we have another problem: how do we isole +- words with a known count for each word? You got it, we use  $\overline{W}$ 

Let's write out a "first draft" of this low-level part of our application. It will type a single word, making appropriate

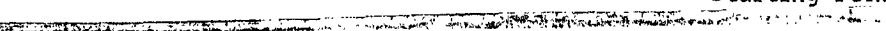

.<br>پاکسیستی

 $\Delta \sim 10^{-1}$ 

 $\mathcal{L}$ 

 $\mathcal{L}_{\mathcal{A}}$ 

 $\sim$   $\ddot{\mathrm{t}}$ 

i.

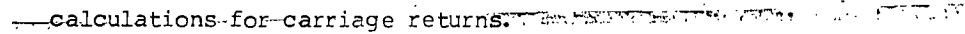

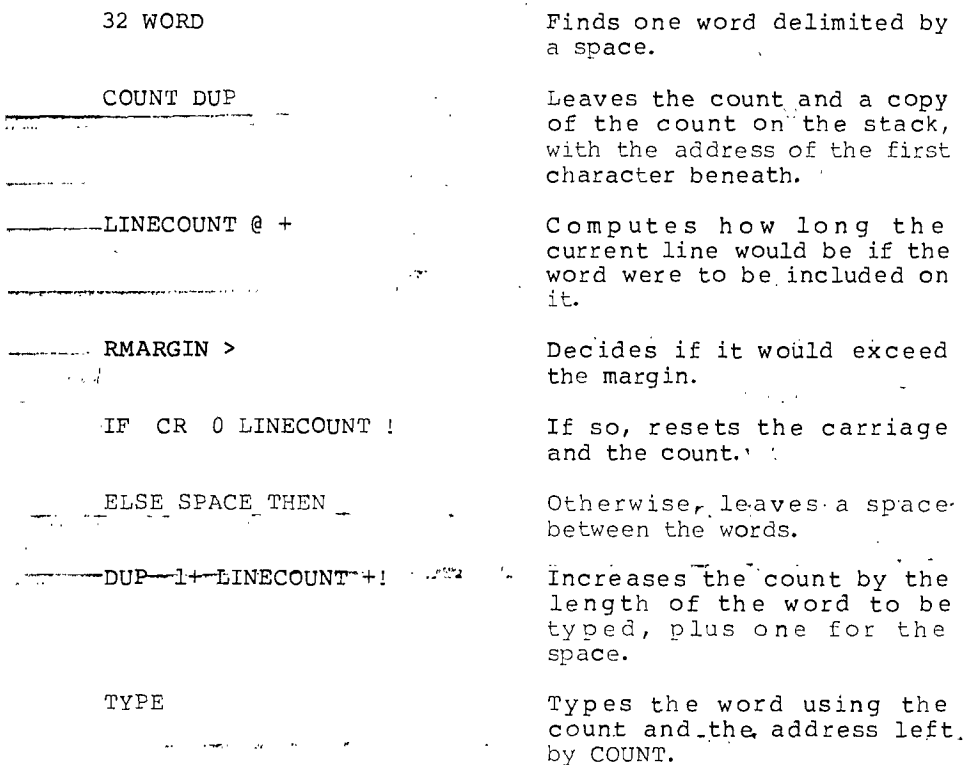

Now the problem is getting  $\overline{WORD}$  to look at the strings on disk.  $WORD$  gets its bearings from  $BLK$  and  $>IN$ , so if we say,

234 BLK ! 0 >IN !

ŧ

then WORD will begin scanning block 234, starting at the top (byte zero).

 $^\dagger$  For polyFORTH Users

The user variables  $\overline{{\tt >IN}}$  and  $\overline{{\tt BLK}}$  are adjacent to each other in the user variances the unit term are digitate to such concrete. together with  $\boxed{20}$  and  $\boxed{27}$ . For example,

234 0 >IN 2!

This causes another problem: by storing new values into the input stream pointers, we've destroyed the old values. If we now execute a definition that contains the above phrase, the interpreter will not come back to us when it's done; it will continue trying to interpret the rest of block 234. To solve this problem, our definition must save the pointer values somewhere before it changes them, then restore them just before it's done. Let's define a double-length variable called HOMEBASE, so we have a place to save the pointers. Then let's write a word whose job it will be to save the pointers in HOMEBASE. Finally, let's write a word which will restore the pointers.

VARIABLE HOMEBASE 2 ALLOT : <WRITE BLK @ >IN @ HOMEBASE 21 ;  $:$  WRITE> HOMEBASE 2 $@>$ IN  $1$  BLK  $|$ ;

Now we have to modify our highest-level definition slightly, by editing in <WRITE at the beginning and WRITE> at the end:

: PAPER <WRITE 4 0 DO I INTRO SENTENCE LOOP WRITE> ;

The next question is: how do we know when we've gotten to the end of the string?

Since we are typing word by word, we have to check whether  $\overline{|\cdot\text{IN}|}$ has advanced sixty-four places from its starting point every time we have found a new word. But the limit is not always sixty-four places; in the case of the buzzwords, the limit is twenty places.

For this reason, we should probably make the limit be an argument to a word. For example, the phrase

64 WORDS

should type out the contents of the 64-byte string, word by word, performing carriage returns where necessary.

How should we structure our definition of WORDS? Let's re-examine what it must do:

- 1. Determine whether there is still a word in the string to be typed.
- 2. If there is, type the word (with margin checking), then repeat. If there isn't, exit.

The two part nature of this structure suggests that we need a BEGIN... WHILE... REPEAT loop. Let's write our problem this way, if only to understand it better.

... BEGIN ANOTHER WHILE .WORD REPEAT ...

 $\sim 200$ 

 $\sim 10^{-11}$ 

ANOTHER will do step 1; .WORD will do step 2.

How should ANOTHER determine whether there is still a word to be typed from the string? It must scan for the next word in the block, by using the phrase

32 WORD

then compare the new value of  $\overline{>1N}$  against the limit for  $\overline{>1N}$ , and finally return a "true" if the value is less than or equal to the limit. This flag will serve as the argument for WHILE.

How do we compute the limit for  $\sqrt{\text{SN}}$ ? Before we can begin the above loop, we have to add the argument (sixty-four or whatever) to the beginning value of  $\overline{\text{NTN}}$  and save this limit on the stack for ANOTHER to use each time through the loop. Thus our definition of WORDS might be

 $:$  WORDS ( u -- ) >IN  $@+$  BEGIN ANOTHER WHILE .WORD REPEAT 2DROP ;

We need the **2DROP** because, when we exit the loop, we will have the address of  $WORD$ 's buffer and the limit for  $\Sigma\bar{N}$  on the stack, neither of which we need any longer.

Now we can define ANOTHER. We've already decided that the first thing it must do is find the next word, by using the phrase

32 WORD

At this point, there will be two values on the stack:

limit adr

We can perform the comparison with the phrase

OVER >IN @ < NOT

By using  $\overline{\text{OVER}}$  we save the limit on the stack for future loops. Remember that the phrase

< NOT

is the same as "greater than or equal to." Our definition of ANOTHER, then, might be

32 CONSTANT BL : ANOTHER ( limit -- limit adr) BL WORD OVER >IN @ < NOT ;

•

(The abbreviation BL is a common mnemonic<sup>t</sup> for "blank." We have used it here to improve program readability.)

How'do we define .WORD? Actually, we've defined it already, a few pages back, with the exception that

32 WORD

should be omitted from the beginning of the definition, since it will have been performed in ANOTHER.

Now we have our word-typing mechanism. But let's see if we're overlooking anything. For example, consider that every time we start a new paragraph, we must remember to reset LINECOUNT to zero. Otherwise our .WORD will think that the current line is full when it isn't. We should ask ourselves this question: is there ever a case in this application where we would want to perform a [CR without resetting LINECOUNT? The answer is no, by the very nature of the application. For this reason we can define

:-CR CR 0 LINECOUNT ! ;

to create a version of  $\overline{CR}$  that is appropriate for this application. We can use this  $CR$  in our definition of .WORD.

We should also consider our handling of spaces between words. By using the phrase

IF CR ELSE SPACE THEN

before typing each word, we guarantee that there will be a space between each pair of words on the same line but no space at the beginning of successive lines. And since we are typing a space before each word rather than after, we can place a period immediately after a word, as we must at the end of a sentence.

But there's still a problem with this logic: at the beginning of , a new paragraph, we will always get one space before the first word. Our solution: to redefine SPACE so that it will be sensitive to whether.or not we're at the beginning of a line, and will not space if we are:

 $\mathcal{L}^{\mathcal{L}}(\mathcal{L}^{\mathcal{L}})$  and  $\mathcal{L}^{\mathcal{L}}(\mathcal{L}^{\mathcal{L}})$  and  $\mathcal{L}^{\mathcal{L}}(\mathcal{L}^{\mathcal{L}})$ : SPACE' LINECOUNT @ IF SPACE THEN ;

ÜΖ

If LINECOUNT is "0" then we know we are at the beginning of a line, because of the way we have redefined  $CR$ .

As a general term, a "mnemonic" is a symbol or abbreviation chosen as an aid in remembering.

<sup>&</sup>lt;sup>†</sup>For Beginners

of the special security and the property of the construction of the experience

While we are redefining SPACE, it would be logical to include the phrase

1 LINECOUNT +!

.<br>الحديثية الإسلام ويُرد ما أبو الوجن قرور وال<del>مصافية</del>

in the redefinition. Again our reasoning is that we should never imperform a space without incrementing the count. Now we can eliminate the word  $[1+]$  from the definition of .WORD, thereby eliminating a bug in the previous .WORD, namely that LINECOUNT was getting incremented even at the beginning of the line.

Let's assume that we have edited our definitions into a block. (In fact, we've done this already in block 237.) Notice that we —had very little typing 'to do, compared with the amount of thinking we've done. FORTH source tends to be concise.t

Now we can define our in-between-level words--words like INTRO and PHRASE that we have already used in our highest-level words, but which we didn't define because we didn't have the low-level mechanism.

- Let's start with INTRO. First we must set our input-stream pointers. The introductions are all in block 234, so the phrase

234 BLK I

-takes care\_of\_them. Since each line is sixty-four bytes long, we can calculate the desired offset into the block by multiplying the loop index by sixty-four, then storing the offset into  $\Sigma$ IN.

Now we're ready to use WORDS to type all the words in the next sixty-four-bytes. The finished definition of INTRO looks like. this:

: INTRO  $(u - 964 \times 1)$  / 234 BLK : CR 64 WORDS ;

Our mechanism has given us a very easy way to select strings. Unfortunately we cannot test this definition by itself, because it does not reset the input-stream pointers to their original values when it's done. But we can get around this by writing ourselves a definition called TEST, as follows:

: TEST CR ' <WRITE EXECUTE WRITE> SPACE.;'

Now we can say **Contract Service** アンダー エンチすいれつ おこと アンド  $\sim 10^{-10}$ **Contractor**  $\label{eq:2.1} \mathcal{L}^{\mathcal{A}}(\mathcal{H}_{\mathcal{A}}^{\mathcal{A}}) = \mathcal{L}^{\mathcal{A}}(\mathcal{H}_{\mathcal{A}}^{\mathcal{A}}) = \mathcal{L}^{\mathcal{A}}(\mathcal{H}_{\mathcal{A}}^{\mathcal{A}}) = \mathcal{H}^{\mathcal{A}}(\mathcal{H}_{\mathcal{A}}^{\mathcal{A}})$  $\langle\cdot\rangle_{\rm tot}$ <sup>†</sup>For Experts

On the other hand, FORTH is not as compressed as APL, which in, our opinion is not nearly as readable as FORTH.

0 TEST INTRO

### IN ...'S PAPER WE WILL DEM( ... PRA .......... AT OK

The "tick" in TEST will find the next word in the input stream, INTRO, which will then be executed "between" <WRITE and WRITE>. Notice that we put the argument to INTRO on the stack first.

The definition for FILLER will be a little more complicated. Since we are dealing with sets, not lines, and since the sets are four lines apart, we must multiply the loop index not by 64, but by  $(64 * 4)$ . To pick one of the 3 versions within the set, we must choose a random number under three and multiply it by 64, then add this result to the beginning of the set. Recalling our discussion of compile-time arithmetic in Chap. 11., we can define

: FILLER (  $u$  -- ) [ 4 64 \* ] LITERAL \* 3 CHOOSE  $64 * + >1N$  ! 235 BLK ! 64 WORDS ;

Again, we can test this definition by writing

3 TEST FILLER TO FUNCTION AS ok

The remaining words in the application are similar to their previous counterparts, stated in terms of the new mechanism.

Here is a sample of the output, followed by our finished listing. (We've added block 239 as an afterthought so that we'd be able to print the same paper more than once.)

IN THIS PAPER WE WILL DEMONSTRATE THAT BY APPLYING AVAILABLE RESOURCES TOWARDS FUNCTIONAL DIGITAL CAPABILITY COORDINATED WITH COMPATIBLE ORGANIZATIONAL UTILITIES IT IS POSSIBLE FOR EVEN THE MOST RESPONSIVE DIGITAL OUTFLOW TO AVOID TRANSIENT UNILATERAL MOBILITY.

ON THE ONE HAND, STUDIES HAVE SHOWN THAT WITH STRUCTURED DEPLOYMENT OF TOTAL FAIL-SAFE MOBILITY BALANCED BY SYSTEMATIZED UNILATERAL THROUGH-PUT IT BECOMES NOT UNFEASABLE FOR ALL BUT THE LEAST RANDOM ORGANIZATIONAL PROJECTIONS TO AVOID RESPONSIVE LOGISTICAL CONCEPTS.

ON THE OTHER HAND, HOWEVER, PRACTICAL EXPERIENCE INDICATES THAT WITH STRUCTURED DEPLOYMENT OF QUALIFIED TRANSITIONAL MOBILITY BALANCED BY REPRESENTATIVE LOGISTICAL THROUGH-PUT IT IS NECESSARY FOR ALL REPRESENTATIVE UNILATERAL. ENGINEERING TO FUNCTION AS OPTIONAL DIGITAL SUPERSTRUCTURES.

IN SUMMARY, THEN, WE PROPOSE THAT WITH STRUCTURED DEPLOYMENT OF RANDOM MANAGEMENT FLEXIBILITY BALANCED BY STAND-ALONE DIGITAL CRITERIA IT IS NECESSARY FOR ALL QUALIFIED FAIL-SAFE OUTFLOW TO AVOID PARTIAL UNDOCUMENTED ENGINEERING.

 $\sim 10^{11}$ 

 $\bar{\beta}$ 

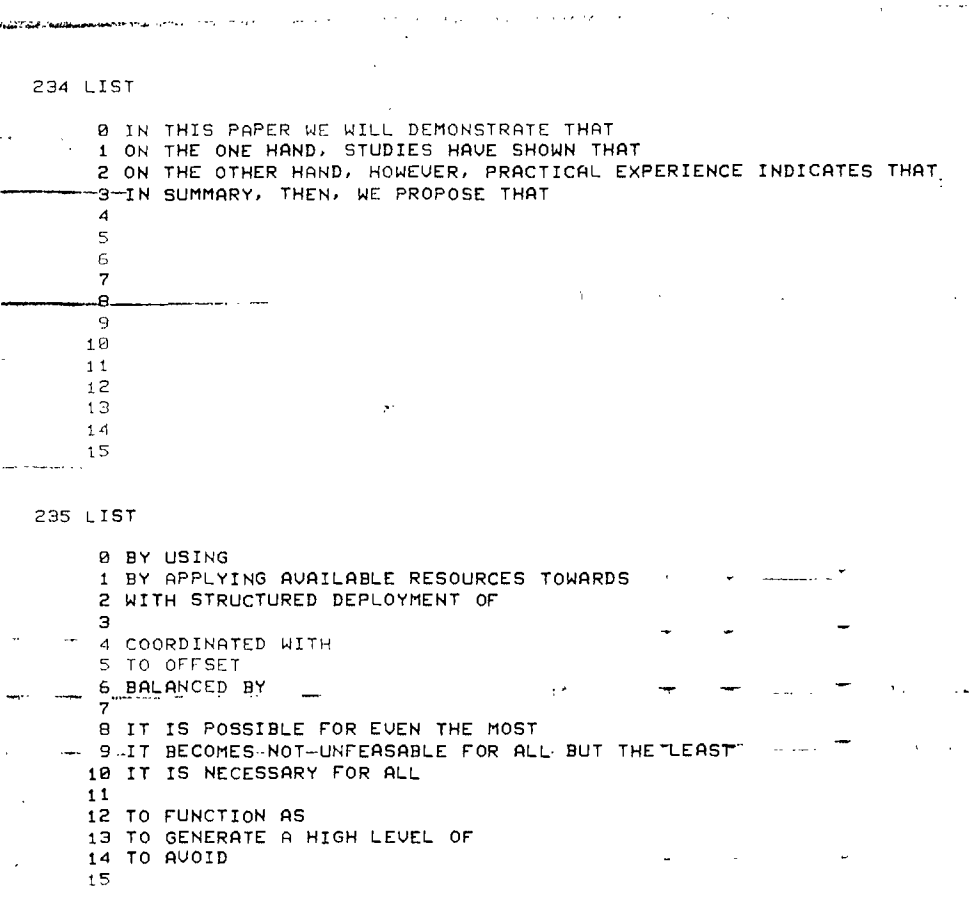

# 236 LIST

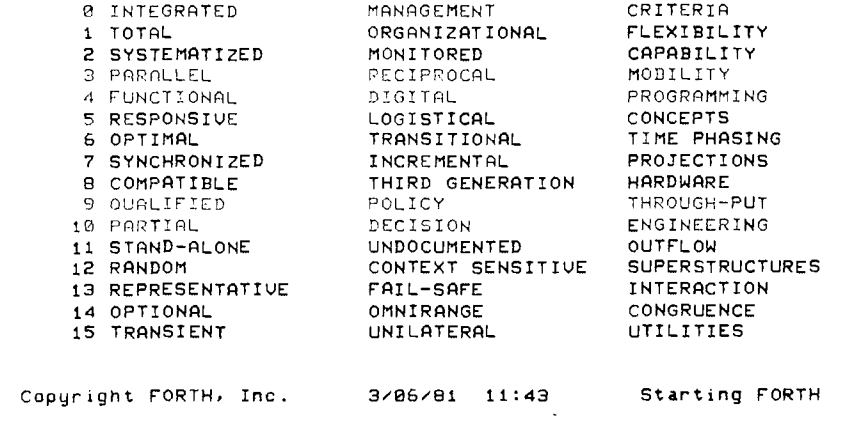

```
237 LIST 
      O ( BUZZPHRASE GENERATOR II -- MARGIN SETTING) EMPTY 
     1 181 LOAD ( RANDOM NUMBERS)<br>2 32 CONSTANT BL 78
       2 32 CONSTANT BL 7B CONSTANT RMARGIN 
3 VARIABLE LINECOUNT VARIABLE HOMEBASE 2 ALLOT 
       4 : <WRITE BLK 0 >IN e HOMEBASE 2! ; 
       5 : WRITE> HOMEBASE 20 >IN ! BLK ! ; 
       6 
      7 : CR CR 0 LINECOUNT I ; 
      8 : SPACE LINECOUNT @ IF SPACE 1 LINECOUNT +! THEN ;<br>9 : .WORD ( adr) COUNT DUP LINECOUNT @ + RMARGIN >
      9 : .WORD ( adr) COUNT DUP LINECOUNT e + RMARGIN > 
10 IF CR ELSE SPACE THEN 
      11 DUP LINECOUNT +I TYPE ; 
12 : ANOTHER ( adr) BL WORD OVER >IN G < NOT ; 
                   14 IN 14 IN 14 AND STATT HE ROOT (1)<br>3 IN 0 + BEGIN ANOTHER WHILE .WORD REPEAT 2DROP ;<br>1D = 239 LOAD
     13 : WORDS<br>14 >
     15 238 LOAD 239 LOAD 
238 LIST 
       O ( BUZZPHRASE GENERATOR -- HIGH LEVEL WORDS) 
       1<br>2 : BUZZ
                    16 CHOOSE 64 * + >IN | 236 BLK | 20 WORDS ;
       3 : lADJ 0 BUZZ ; 
       4 : 2ADJ 20 BUZZ ; 
5 : NOUN 40 BUZZ ; 
       6 : PHRASE   1ADJ 2ADJ NOUN ;<br>7 : FILLER   (u)   [ 4 64 * ] LITERAL *<br>8              3 CHOOSE 64 * + >IN !   235 BLK !     64 WORDS ;
      9 : SENTENCE     4  0  DO I FILLER PHRASE LOOP . " . " CR ;<br>10 : INTRO     ( u)     64 * >IN !   234  BLK !   CR 64 WORDS ;<br>11
     12 : PAPER <WRITE CR CR 4 0 DO I INTRO SENTENCE LOOP WRITE> ; 
     13 
     14 
     15 : TEST CR ' <WRITE EXECUTE WRITE> SPACE ; 
                                                                                  \frac{1}{2}239 LIST 
       O ( RETRIEUAL OF MORE SUCCESSFUL PAPERS)
        1 
       2 VARIABLE SEED 
       3 
       4 : 4POSTERITY RND e SEED ! ; 
       5 ( execute BEFORE producing a paper) 
       6<br>7 : REDO
                     SEED @ RND ! ;
        8 ( execute AFTER a paper, to reprint it. 
9 Usage: REDO PAPER ) 
      10 
      11 
      12 
      13 
      14 
      15 
                                                \mathbf{r}
```
Copyright FORTH, Inc. 3/06/81 11:44 Starting FORTH

12 THREE EXAMPLES 327

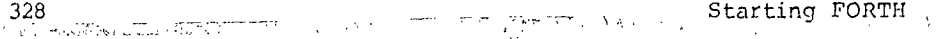

 $\sim 10^{11}$  and  $\sim 10^{11}$  $\mathcal{L}(\mathbf{v})$  ,  $\mathcal{L}(\mathbf{v})$  , and the set of  $\mathcal{L}(\mathbf{v})$  , and  $\mathcal{L}_{\text{max}}$  and  $\mathcal{L}_{\text{max}}$ File Away!

.<br>.org .extends the control of the control of the second second second second second second second second second

 $2^{n-1}$   $2^{n-1}$  ,  $2^{n-1}$ 

 $\sim 10^{-1}$ 

Our second example consists of a simple filing system.<sup>†</sup> It is a powerful and useful application, and a good one to learn FORTH style from. We have divided this section into four parts:

يسيك

- 1. A "How to" for the end user. This will give you an idea of what the application can do.
	- 2. Notes on the way the application is structured and the way certain definitions work.
- .......<sub>3</sub> A glossary of all the definitions in the application.
- $\cdots$   $4$ A listing of the application, including the 'blocks that contain the files themselves.

How to Use the Simple File System

 $\overline{\overline{w}}$  is a strongly set of the set of  $\overline{w}$  ,  $\overline{w}$  ,  $\overline{w}$  ,  $\overline{w}$  ,  $\overline{w}$  $\frac{1}{2}$  ,  $\frac{1}{2}$  ,  $\frac{1}{2}$  ,  $\frac{1}{2}$  $\overline{C}$  and  $\overline{C}$ This computer filing system lets you store and retrieve information quickly and easily. At the moment, it is set up-to . handle people's names, occupations, and phone numbers.<sup>1</sup> Not only does it allow you to enter, change, and remove records, it... also allows you to search the file for any piece of information. For example, if you have a phone number, you can find the person's name; or, given a name, you can find the person's job, etc.  $\Delta\omega_{\rm{eff}}$  and  $\omega_{\rm{eff}}$  is  $\Delta\omega_{\rm{eff}}$  and  $\Delta\omega_{\rm{eff}}$ المرار المتروب للمسارين

For each person there is a "record" which contains four "fields." The names which specify each of these four fields are

SURNAME GIVEN JOB PHONE

("Given," of course, refers to the person's given name, or first name.)

For Serious File-Users

FORTH, Inc. offers a very powerful File Management ,Option.

For Programmers

You can easily change these categories or extend the number of fields the system will handle. '

## File Retrieval

You can search the file for the contents of any field by using the word FIND, followed by the field-name and the contents, as in

#### FIND JOB NEWSCASTER THE DAN RATHER OK

If any "job" field contains the string "NEWSCASTER," then the system prints the person's full name. If no such file exists, it prints "NOT IN FILE."

Once you have found a field, the record in which it was found becomes "current." You can get the contents of any field in the current record by using the word GET. For instance, having entered the line above, you can now enter

GET PHONE THURD 1.9876 ok

The FIND command will only find the <u>first</u> instance of the field that you are looking for. To find out if there is another instance of the field that you last found, use the command ANOTHER. For example, to find another person whose "job" is "NEWSCASTER," enter

### ANOTHER HIUM JESSICA SAVITCH ok

and

#### ANOTHER RETURN FRANK REYNOLDS ok

When there are no more people whose job is "NEWSCASTER" in the file, the ANOTHER command will print "NO OTHER."

To list all names whose field contains the string that was last found, use the command ALL:

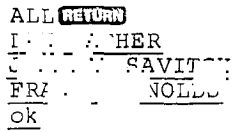

Since the surname and given name are stored separately, you can use FIND to search the file on the basis of either one. But if you know the person's <u>full</u> name, you can often save time by locating both fields at once, by using the word FULLNAME. FULLNAME expects the full name to be entered with the last name first and the two names separated by a comma, as in

# FULLNAME WONDER, STEVIEGEDEN STEVIE WONDER OK

 $\sim 10^{-1}$ 

للمستعمل والمعاري

 $\tau(t)$  .

 $\sim$   $\sim$ 

 $\frac{1}{2}$  and  $\frac{1}{2}$ 

(There must not be a space after the comma, because the comma marks the end of the first field and the beginning of the second -fie-Idtr-rike-FIND and ANOTHER, FULLNAME repeats the name to indicate that it has been found. community of the

You can actually find any pair of fields by using the word PAIR. -You-must-specify-both the field names and their contents, separated by a comma. For example, to find a newscaster whose \_given\_name\_is Dan, enter  $\mathcal{A}_{\mathbf{X}}$  .

PAIR JOB NEWSCASTER, GIVEN DAN THE DAN RATHER OK

### File Maintenance

\_To enter a new record, use the command ENTER, followed by the surname, given name, job, and phone, each separated by a comma only. For example,

ENTER NUREYEV, RUDOLF, BALLET DANCER, 555-12340 ENTER ok  $3.1 - 1.1$ 

To change the contents of a single field within the current  $r$ ecord; use-the command CHANGE followed by the name of the  $\alpha$ field, then the new string. For example,

 $\sim$  , and the continuum continuum of  $\sim$  $\mathcal{L}^{\mathcal{A}}(\mathcal{A},\mathcal{B})=\mathcal{L}^{\mathcal{A}}(\mathcal{A},\mathcal{B})=\mathcal{L}^{\mathcal{A}}(\mathcal{A},\mathcal{B})=\mathcal{L}^{\mathcal{A}}(\mathcal{A},\mathcal{B})=\mathcal{L}^{\mathcal{A}}(\mathcal{A},\mathcal{B})=\mathcal{L}^{\mathcal{A}}(\mathcal{A},\mathcal{B})=\mathcal{L}^{\mathcal{A}}(\mathcal{A},\mathcal{B})=\mathcal{L}^{\mathcal{A}}(\mathcal{A},\mathcal{B})=\mathcal{L}^{\mathcal{A}}(\mathcal{A},\$ CHANGE JOB CHOREOGRAPHER

To completely remove the current record, use the command REMOVE:

# REMOVE<del>SHAND</del> ok

-After adding, changing, or removing records, and before turning  $r$ off the computer or changing disks, be sure to use the word

FLIJSH ok

#### Comments

This section is meant as a guide, for the novice FORTH programmer, to the glossary and listing which follow. We"11 describe the structure of this application and cover some of the more complicated definitions. As you read.this section, study the. glossary and listing on your own, and try to understand as much as you can.

Turn to the listing now and look at block 242. This block contains the definitions for all nine end-user commands we've just discussed. Notice how simple these definitions are, compared to their power!

This is a characteristic of a well-designed FORTH application. Notice that the word -FIND, the elemental file-search word, is factored in such a way that it can be used in the definitions of FIND, ANOTHER, and ALL, as well as in the internal word, (PAIR), which is used by PAIR and by FULLNAME.

We'll examine these definitions shortly, but first let's look at the overall structure of this application.

One of the basic characteristics of this application is that each of the four fields has a name which we can enter in order to specify the particular field. For example, the phrase

SURNAME PUT

will put the character string that follows in the input stream into the "surname" field of the current record. The phrase

SURNAME .FIELD

will print the contents of the "surname" field of the current record, etc.

There are two pieces of information that are needed to identify each field: the field's starting address relative to the beginning of a record and the length of the field.

In this application, a record is laid out like this:

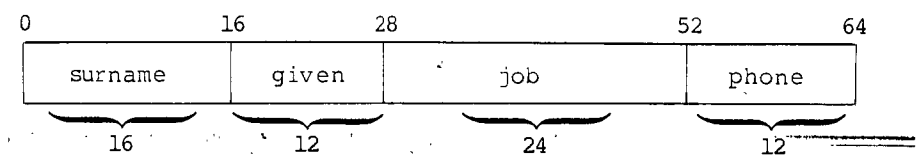

 $\sim$ 

For instance, the "job" field starts twenty-eight bytes in from the beginning of every record and continues for twenty-four bytes.

We chose to make a record exactly sixty-four bytes long so that the fields will line up in columns when we [LIST] the file. This was for our convenience in programming, but this system could be

 $\blacksquare$  modified to hold records of any length and any number of fields.<sup>†</sup>

 $\mu_{\rm e}$  (  $\lambda$  ).

We've taken the two pieces of information for each field and put them into a double-length table associated with each field name. Our definition of JOB, therefore, is  $\sim$  $\mathcal{L}_\mathrm{L} = \mathcal{L}^0$ 

CREATE JOB 28 , 24 ,

Thus when we enter the name of a field, we are putting on the stack the address of the table that describes the "job" field. We can fetch either or'both pieces of information relative to this address.

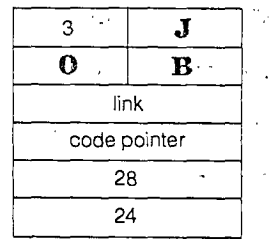

 $\mathbf{v} = \mathbf{y}$ 

 $\frac{1}{2}$   $\frac{1}{2}$ 

 $\lesssim 1$ 

Let's call each of these entries a "field specifying table," or a "spec table" for short.

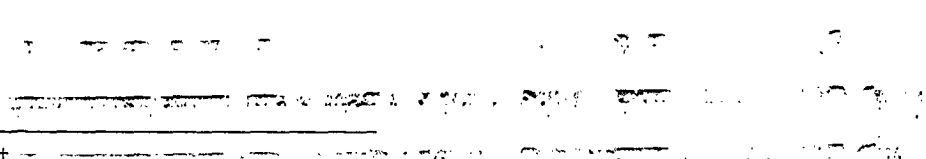

# Tror Those Who Want to Modify This File System

To change the parameters of the fields, just make sure that the beginning byte ("tab") for each field is consistent with the lengths of the fields that precede it. For-example, if the first field is thirty bytes long, as in

CREATE 1FIELD 0 , 30 ,

then make the tab for the second field thirty, as in

CREATE 2FIELD 30, 12,

etc. Finally, set the value of R-LENGTH in line 4 to the length of the entire record (the last field's tab plus its length). Using R-LENGTH, the system automatically computes the-number of records that can fit into a single block (1024 R-LENGTH /) and defines the constant REC/BLK accordingly..  $\sim$  $\mathcal{A}^{\pm}$ 

You may also change the location of the new file (e.g., to create several different files) by changing the value of the constant FILE in line 5. You may also change the maximum number of blocks. that your file can contain by replacing the "2" in the same line.' that your life can contain by represent and the maximum number of records, by being multiplied by REC/BLK, and kept as-the constant MAXRECS.

Part of the design for this application is derived from the requirements of FIND, ANOTHER, and ALL; that is, FIND not only has to find a given string within a given type of field, but also needs to "remember" the string and the type of field so that ANOTHER and ALL can search for the same thing.

We can specify the kind of field with just one value, the address of the spec table for that type of field. This means that we can "remember" the type of field by storing this address into KEEP.

KIND was created for this purpose, to indicate the "kind" of field.

To remember the string, we have defined a buffer called WHAT to which the string can be moved. (WHAT is defined relative to the pad, where memory can be reused, so as not to waste dictionary space.)

The word KEEP serves the dual purpose of storing the given field type into KIND and the given character string into WHAT. If you look at the definition of the end-user word FIND, you will see that the first thing it does is KEEP the information on what is being searched for. Then FIND executes the internal word -FIND, which uses the information in KIND and WHAT to find a matching string.

ANOTHER and ALL also use -FIND, but they don't use KEEP. Instead they look for fields that match the one most recently "kept" by FIND.

So that we can GET any piece of information from the record which we have just "found," we need a pointer to the "current" record. This need is met with the variable #RECORD. The operations of the words TOP and DOWN in block 240 should be fairly obvious to you.

The word RECORD uses #RECORD to compute the absolute address (the computer-memory address, somewhere in a disk buffer) of the beginning of the current record. Since RECORD executes BLOCK, it also guarantees that the record really is in a buffer.

Notice that RECORD allows the file to continue over a range of blocks. /MOD divides the value of #RECORD by the number of records per block (sixteen in this case, since each record is sixty-four bytes long). The quotient indicates which block the record will be in, relative to the first block; the remainder indicates how far into that block this record will be.

While a spec table contains the <u>relative</u> address of the field and its length, we usually need to know the field's absolute address and length for words such as  $\overline{\text{TYPE}}$ ,  $\overline{\text{MOVB}}$ , and  $\overline{\text{--TEXT}}$ . Look at the definition of the word FIELD to see how it converts the address of a spec table into an absolute address and length.

 $\frac{1}{2}$ 

Then examine how FIELD is applied in the definition of .FIELD.

as an experimental company of the company of the second contract of the company of the second company of the second company of the second company of the second company of the second company of the second company of the sec

 $\sqrt{16}$  .

The word PUT also employs FIELD. Its phrase

**PAD-SWAP-FIELD** 

-leaves on the stack the arguments

-adr-of-PAD-absolute-adr-of-field "count"

--for  $\frac{\pi}{N}\sqrt{NE}$  to move the string from the pad into the appropriate, field of the current record.

There are two things worth hoting about the definition of FREE in block 241. The first is the method used to determine whether a Trecord is empty. We've made the assumption that if the first byte of a record is empty, then the whole record is empty, because of \_\_the way ENTER works. If the first byte contains a character whose ASCII value is less than thirty-three (thirty-two is blank), then it is not a printing character and the line is empty. (Sometimes an empty block will contain all nulls, other times all blanks; either way, such records will test as "empty.") As soon as an empty record is found, LEAVE ends the loop. #RECORD will contain the number of the free record.

Another thing worth noting about FREE is that it aborts if the file is full, that is, if it runs th<u>ro</u>ugh all the records without finding one empty. We can use a  $\texttt{DO}$  loop to run through all the records, but how can we tell that the loop has run out before it has found an empty record?

The best way is to leave a "1" on the stack, to serve as a flag, before beginning the loop. If an empt<u>y r</u>ecord is found, we can change the flag to zero (with the word  $\overline{\text{NOT}}$ ) before we leave the loop. When we come out of the loop, we'll have a "1" if we never found an emp<u>ty rec</u>ord, a "0" if we did. This flag will be the argument for IABORT"I.

We use a similar technique in the definition of -FIND. -FIND must return a flag to the word that executed it: FIND, ANOTHER, ALL, or (PAIR). The flag indicates whether a match was found before the end of the file was reached. Each of these outer words needs to make a different decision based on the state of this flag. This flag is a "1" if a match is not found (hence the name -FIND). The decision to use negative logic was based on the way -FIND is used.

Because the flag needs to be a "1" if a match is not found, the easiest way to design this word is to start with a "1" on the stack and change it to a "0" only if a match is found. But notice: while the loop is running, there are two values on the stack: the flag we just mentioned and the spec table address for the type of field to be searched. Since we need the address

every time through the loop and the flag only once, if at all, we have decided to keep the address on top of the stack and the flag underneath. For this reason, we use the phrase

SWAP NOT SWAP

By the way, we could have avoided the problem of carrying both values on the stack by putting the phrase

KIND @ FIELD

inside the loop, instead of

KIND @

at the beginning and

DUP FIELD

inside. But we didn't, because we always try to keep the number of instructions inside a loop to a minimum. Naturally, it is the loops that take the most time running.

Now that-you understand the basic design of this application, you should have no trouble understanding the rest of the listing, using the glossary as a guide.<sup>†</sup>

 $\mathbb{R}^2$ 

This type of glossary is generated by an application called DOCUMENTOR, which is included in the File Management Option.

the contract of the contract of the company of the company

```
FORTH, Inc. Page i 3/06/Bi 
              SIMPLE FILES GLOSSARY 
                                                                  Systems
 WORD VOCABULARY BLOCK STACK EFFECTS 
 #RECORD FORTH 240 (-- adr)
    A variable that points to the current record. 
 (PAIR) FORTH 241 ( adr) 
    Starting from the top, attempts to find,a match on the contents 
    'of WHAT, using KIND to indicate the type of field. If a match
     is made, then attempts to match a second field, whose type is 
     indicated by adr, with the contents of PAD. If both match,
    prints the name; otherwise repeats until a match is made or 
    until the end of the file is reached, in which case prints an error message.
     an error message. 
 —FIND FORTH 241 ( – +)
     Beginning with #RECORD and proceeding down, compares the contents<br>of the field indicated by KIND against the contents of WHAT.
 .FIELD FORTH 240 ( adr) 
From the current record, types the contents of the field that is 
    associated with the field—specifying table at adr. 
 .NAME FORTH 240
    From the current record, types the name, first name first. 
 ALL FORTH 242 
     Beginning at the top of the file, uses KIND to determine type of 
    field and finds all matches on WHAT. Types the full name(s). 
 ANOTHER FORTH 242 
     Beginning with the next record after the current one, and using 
    KIND to determine type oi field, attempts to find a match on WHAT. 
    If successful, types the name; otherwise an error message. 
 CHANGE FORTH 242 
     Changes the contents of the given field in the current record. 
usage: CHANGE field—name new—contents 
DOWN FORTH 240 
    Moves the record pointer down one record. 
ENTER FORTH 242 
    Finds the first free record, then moves four strings separated 
    by commas into the surname, given, job, and phone fields of 
    that record. 
 FIELD FORTH 240 ( adr adr length) 
Given the address of a field—specifying table, insures that 
    the associated field in the current record is in a disk buffer 
    and returns the address of the field in the buffer along with 
    its length. 
 FILES FORTH 240 (-- u)
     The number of the block where the files begin.
```
*r•-', \*f•* 

FORTH, Inc. 2006/61. Page 2 3/06/61. SIMPLE FILES GLOSSARY WORD VOCABULARY BLOCK STACK EFFECTS FIND FORTH 242 Finds the record in which there is a match between the contents of the given field and the given string. Usage: FIND field-name string FREE FORTH 241 Starting at the top of the file, finds the first record that is free, that is, whose first byte contains a blank or zero. Aborts if the file is full. FULLNAME FORTH 242 Finds the record in which there is a match on both the first and last names given. Usage: FULLNAME lastname,firstname GET FORTH 242 Prints the contents of the given type of field from the current record. GIVEN FORTH 240 (-- adr) Returns the address of the field-specifying table for the "given" (first name) field. JOB FORTH 240 (-- adr) Returns the address of the field-specifying table for the "job" field. KEEP FORTH 241 C adr) Moves a character string, delimited either by a comma or by a carriage return, from the input stream into WHAT, and saves the address of the given field-specifying table in KIND, for future use by -FIND. KIND FORTH 240 adr) A variable that contains the address of the field-specifying table for the type of field that was last searched for by FIND. MAXRECS FORTH  $240$  (-- u) The maximum number of records to be allowed in the system.  $\blacksquare$ MISSING FORTH 241  $\blacksquare$ Prints the message "NOT IN FILE." PAIR FORTH 242 Finds the record in which there is a match between both the contents of the first given field and the first given string, and and also the contents of the second given field and the second given string. Comma is the delimiter.  $\sim 10^{-1}$  km Usage: PAIR field1 string1,field2 string2

PHONE FORTH 240 ( -- adr) Returns the address of the field-specifying table for the Returns we see.<br>"phone" field.

**THE CONSTRUCTION OF A REPORT OF A REPORT OF A REPORT OF A REPORT OF A REPORT OF A REPORT OF A REPORT OF A REPORT** أأد والإسلام فللمع فليقطع بالمحادثة FORTH, Inc. Page 3 3/06/81 SIMPLE FILES GLOSSARY WORD VOCABULARY DLOCK STACK EFFECTS PUT FORTH 241 (adr) Moves 'a character string, delimited either by a comma or by a carriage return, from the input stream into the field whose<br>The field specifying table address is given on the stack. R-LENGTH FORTH 240 (-- u)<br>The Temgth in bytes of a single record.  $\sim 10^{-1}$ **Contract Contract** READ FORTH 241 Moves a character string, delimited either by a comma or by a carriage return, from the input stream into PAD.  $REC/BLK$  FORTH  $249$  (-- u) The number of records that will fit in a single block, given MAXRECS. RECORD FORTH 240 (-- adr) Insures that the current record is in a disk buffer, and returns the address of the first byte of that record. REMOVE FORTH 242 Erases the current record.  $\sim 10^{-1}$ SURNAME FORTH 240 (-- adr)  $\sim 10^{-10}$  $\sim$   $\sim$  $\sim 5\%$ Returns the address of the field-specifying table for the "surname" (last name) field.  $\label{eq:2.1} \frac{1}{\sqrt{2}}\int_{0}^{\infty}\frac{1}{\sqrt{2\pi}}\left(\frac{1}{\sqrt{2\pi}}\right)^{2}d\mu\,d\mu\,.$  $\sim 100$ TOP - FORTH 240 Resets the.record pointer to the top of the file.  $WHAT$  FORTH 240 ( $\rightarrow$  adr) Returns the address of a buffer that contains the string that is being searched for, or was last searched for, by FIND.

240 LIST

```
O ( SIMPLE FILES) EMPTY 
1 ( tab length) ( tab length) 
2 CREATE SURNAME 3 16 CREATE GIVEN 16 12 , 
        3 CREATE JOB 28 24 CREATE PHONE 52 12 
4 64 CONSTANT R-LENGTH 1024 R-LENGTH / CONSTANT REC/BLK 
        5 243 CONSTANT FILES 2 REC/BLK * CONSTRNT MAXRECS 
       6 VRRIABLE #RECORD URRIABLE KIND 
        7 : \text{WHAT} \quad (- - \text{adr}) \quad \text{PAD} \quad \text{B2} + \text{ } \text{ } \text{ }8 : RECORD ( -- first adr of current record) 
      9 #RECORD e REC/BLK /MOD FILES + BLOCK SWAP R-LENGTH * + ; 
10 : FIELD ( field --adr length) 2@ RECORD + SWAP ; 
      11 : TOP 0 #RECORD ! ; 
      12 : DOWN 1 #RECORD +! ; 
      13 : .FIELD ( field) FIELD -TRAILING TYPE SPACE ; 
14 : .NAME GIVEN .FIELD • SURNAME .FIELD ; 
      15 241 LOAD 242 LOAD 
241 LIST 
       O C SIMPLE FILES. CONT'D) 
        1 : READ - 44 TEXT ;<br>2 : PUT - ( field) - READ - PAD SWAP FIELD MOVE - UPDATE ;<br>3 : KEEP - ( field) DUP KIND +
        4 2+ e READ PRD WHRT ROT MOUE ; 
5 : FREE 1 MAXRECS 0 DO I #RECORD ! RECORD C@ 
        6 ( ASCII) 33 < IF NOT,LEAVE THEN LOOP ABORT" FILE FULL " ; 
       7<br>
9 : -FIND ( --- f) 1 KIND @ MAXRECS #RECORD @ DO<br>
9 : I #RECORD ! DUP FIELD WHAT -TEXT NOT IF<br>
10 : MISSING ." NOT IN FILE " ;<br>
12 : (PAIR) ( field) MAXRECS @ DO I #RECORD !
       13 -FIND IF MISSING LEAVE ELSE DUP FIELD PAD -TEXT NOT 
14 IF .NRME LERVE THEN THEN LOOP DROP ; 
15
```

```
242 LIST
```
O ( SIMPLE FILES -- END USER WORDS) 1<br>2 : ENTER FREE SURNAME PUT GIVEN PUT<br>3 JOB PUT PHONE PUT ; 4 : REMOVE RECORD R-LENGTH 32 FILL UPDATE }<br>5 : CHANGE PUT ; 6<br>7 : FIND / KEEP TOP -FIND IF MISSING ELSE .NAME THEN ;<br>8 : GET / .FIELD ; 9 10 : ANOTHER DOWN -FIND IF ." NO OTHER " ELSE .HAME THEN ; 11 : ALL TOP BEGIN CR -FIND NOT WHILE .NAME DOWN REPEAT ; 12 13 : PAIR KEEP READ (PAIR) ;<br>14 : FULLNAME SURNAME KEEP GIVEN READ (PAIR) ; 15

Copyright FORTH. Inc. 3/06/81 11:44 Starting FORTH

 $\hat{\mathcal{A}}$ 

 $\hat{\mathcal{A}}$ 

 $\bar{\beta}$ 

, 1777 , 1787 , 1787 , 1788 , 1789 , 1799 , 1799 , 1799 , 1799 , 1799 , 1799 , 1799 , 1799 , 1799 , 1799 , 179

l,

243 LIST

 $\frac{1}{2}$ 

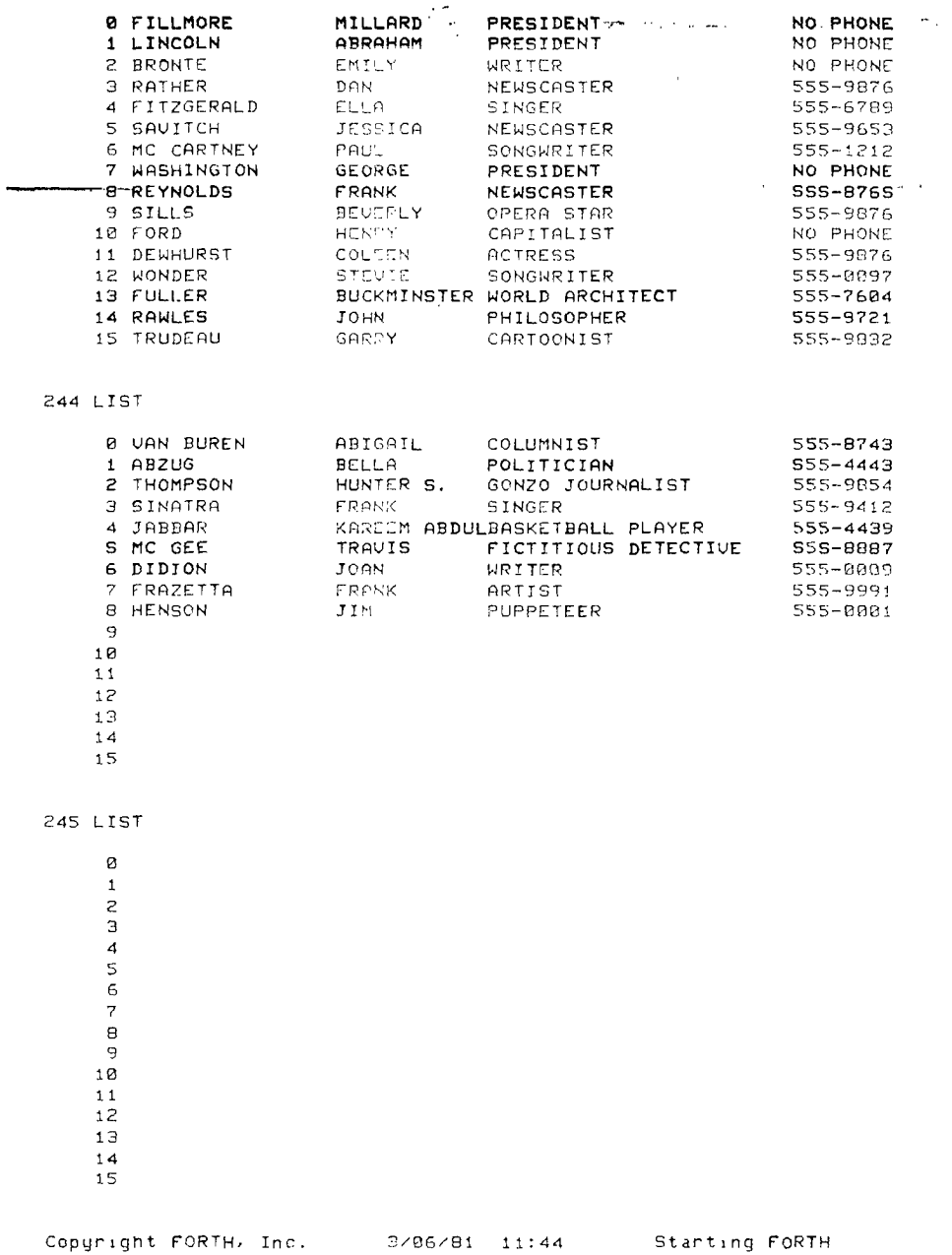

No Weighting<br> $\frac{1}{2}$  $\mathcal{L}^{\text{max}}_{\text{max}}$ 

Our final example is a math problem which many people would assume could only be solved by using floating point. It will illustrate how to handle a fairly complicated equation with fixed-point arithmetic and demonstrate that for all the advantages of using fixed-point, range and precision need not suffer.

In this example we will compute the weight of a cone-shaped pile of material, knowing the height of the pile, the angle of the slope of the pile, and the density of the material.

To make the example more "concrete," let's weigh several huge piles of sand, gravel, and cement. The slope of each pile, called the "angle of repose," depends on the type of material. For example, sand piles itself more steeply than gravel.

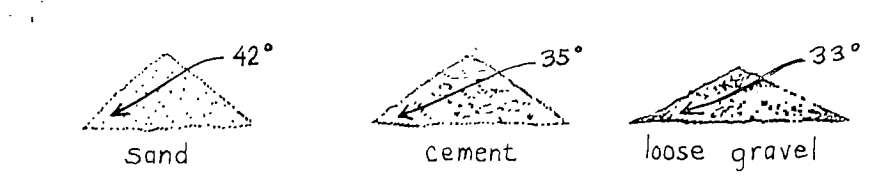

(In reality these values vary widely, depending on many factors; we have chosen approximate angles and densities for purposes of illustration.)

Here is the formula for computing the weight of a conical pile h feet tall with an angle of repose of  $\underline{\theta}$  degrees, where D is the density of the material in pounds per cubic foot: $\top$ 

tFor Skeptics

The volume of a cone, V, is given by

 $V = \frac{1}{3} \pi b^2 h$ 

where b is the radius of the base and h is the height. We can compute the base by knowing the angle or, more specifically, the tangent of the angle. The tangent of an angle is simply the ratio of the segment marked h to the segment marked b in this drawing:

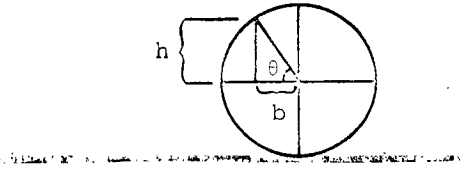

(continued...)

 $\mathcal{A}=\mathcal{A}$  , where  $\mathcal{A}=\mathcal{A}$  is the set of the set of  $\mathcal{A}$ 

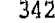

 $\Delta$ 

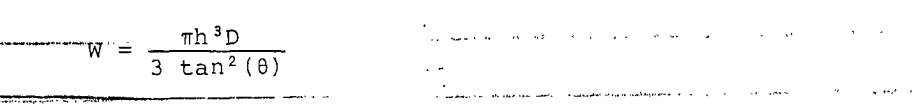

المستنادين المستورد

--This-will-be-the-formula-which we must express in-FORTH.

.....Le,t,Ls\_d\_esign\_our\_application so that we can enter the name of a material first, such as

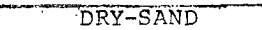

then enter the height of a pile and get the result for dry sand.

Let's assume that for any one type of -material the density and angle of repose never vary. We can store both of these values for each type of material into a table. Since we ultimately need each angle's tangent, rather than the number of degrees, we will store the tangent. For instance, the angle of repose for a pile of modence, the digit of repose for a pite of .700. We will store this as the integer 700.

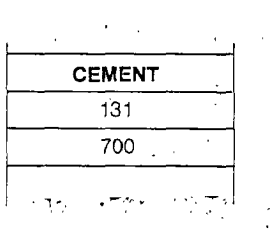

a sa magaalada

 $\label{eq:Ricci} \mathcal{F}(\mathcal{F}) = \mathcal{F}(\mathcal{F}^{\mathbf{p}}) = \mathcal{F}(\mathcal{F}^{\mathbf{p}}) = \mathcal{F}(\mathcal{F}^{\mathbf{p}})$ 

 $\label{eq:1} \mathcal{L}_{\text{max}} = \frac{1}{\sqrt{2}} \sum_{i=1}^{n} \frac{(\mathbf{r}_{i} \mathbf{r}_{i})^2}{\mathbf{r}_{i}^2} \mathbf{r}_{i}^2 + \frac{(\mathbf{r}_{i} \mathbf{r}_{i})^2}{\mathbf{r}_{i}^2}$ 

Bear in mind that our goal is not just to get an answer; we are programming a computer or device to get the answer for us in the. fastest, most efficient, and most accurate way possible. As we indicated in Chap. 5, to write equations using fixed-point arithmetic-requires an extra amount of thought. "But the effort" pays off in two ways:

For Skeptics (continued)

If we call this angle " $\theta$ " (theta), then

 $\label{eq:2.1} \mathcal{L}_{\text{max}}(\mathbf{r}) = \mathcal{L}_{\text{max}}(\mathbf{r}) \mathcal{L}_{\text{max}}(\mathbf{r})$ 

 $\tan \theta = \frac{h}{b}$ 

Thus we can compute the radius of the base with

 $\mathcal{L}^{\mathcal{L}}(\mathcal{L}^{\mathcal{L}}(\mathcal{L}^{\mathcal{L$  $b = \frac{h}{\tan \theta}$ 

*Containing the Street Contains* 

 $\pmb{r}^{(1)} = \mathbb{I} \cup \mathbb{I}$  with  $\mathbb{I}$  .

When we substitute this into the expression for V, and then multiply the result by the density D in pounds per cubic foot, we. get the formula shown above.

- 1. vastly improved run-time speed, which can be very important when there are millions of steps involved in a single calculation, or when we must perform thousands of calculations every minute. Also,
- 2. program size, which would be critical if, for instance, we wanted to put this application in a hand-held device specifically designed as a pile-measuring calculator. FORTH is often used in this type of instrument.

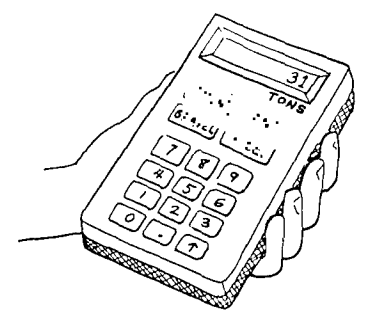

Let's approach our problem by first considering scale. The height of our piles ranges from 5 to 50 feet. By working out our equation for a pile of cement 50 feet high, we find that the weight will be nearly 35,000,000 pounds.

But because our piles will not be shaped as perfect cones and because our values are averages, we cannot expect better than four or five decimal places of accuracy.<sup>†</sup> If we scale our result to tons, we get about 17,500. This value will comfortably fit within the range of a single-length number. For this reason, let's write this application entirely with single-length arithmetic operators.

Applications which require greater accuracy can be written using double-length arithmetic; to illustrate we've even written a second version of this application using 32-bit math, as you'll see later on. But we intend to show the accuracy that FORTH can achieve even with 16-bit math.

By running another test with a pile 40 feet high, we find that a by fuming another test with a pile 40 feet high, we find that a<br>difference of one-tenth of a foot in height can make a difference of 25 tons in weight. So we decide to scale our input to feet and inches rather than merely to whole feet.

 $\uparrow$  For Math Experts:

In fact, since our height will be expressed in three digits,-we can't expect greater than three-digit precision. But for purposes of our example, we'll keep better than four-digit precision.

ساما التباديات

 $\mathcal{L}_{\mathrm{eff}}$ 

We'd like the user to be able to enter the second second the second second second second second second second second second second second second second second second second second second second second second second second  $\mathbb{R}^{n \times n}$  .

15 FOOT 2 INCH PILE

- where the words FOOT and INCH will convert the feet and inches into tenths of an inch, and PILE will do the calculation. Here's how we might define FOOT and INCH:  $\sim 100$ 

and the company of the company of the company of the company of the company of the company of the company of the company of the company of the company of the company of the company of the company of the company of the comp

 $\omega_{\rm{eff}}=-\omega$ : FOOT 10 \* ; : INCH 100 12 \*/ 5 + 10 / + ;

The use of INCH is optional.

(By the way, we could as easily have designed input to be in tenths of an inch with a decimal point, like this:

15.2

In this case, NUMBER would convert the input as a double-length value. Since we are only doing single-length arithmetic, PILE could simply begin with  $\overline{DROP}$ , to eliminate the high-order byte.)

In writing the definition of PILE, we must try to maintain the maximum number of places of precision without overflowing 15 bits. According to the formula, the first thing we must do is cube the argument. But let's remember that we will have an argument which may be as high as 50 feet, which will be 500 as a scaled integer. Even to square 500 produces 250,000, which exceeds the capacity of single-length arithmetic.

We might reason that, sooner or later in this calculation, we're going to have to divide by 2000 to yield an answer in tons. Thus the phrase

DUP DUP 2000 \*/

will square the argument and convert it to tons at the same time, taking advantage of  $\sqrt[k]{ }$ 's double-length intermediate result. Using 500 as our test argument, the above phrase will yield 125.

But our pile may be as small as 5 feet, which when squared is only 25. To divide by 2000 would produce a zero in integer arithmetic, which suggests that we are scaling down too much.

To retain maximum accuracy, we should scale down no more than necessary. 250,000 can be safely accommodated by dividing by 10. Thus we will begin our definition of PILE with the phrase

DUP DUP 10 \*/

The integer result at this stage will be scaled to one place to the right of the decimal point (25000 for 2500.0).

Now we must cube the argument. Once again, straight multiplication will produce a double-length result, so we must use  $\mathbb{F}$  to scale down. We find that by using 1000 as our divisor, we can stay just within single-length range. Our result at this stage will be scaled to one place to the left of the decimal point (12500 for 125000.) and still accurate to 5 digits.

According to our formula, we must multiply our argument by pi. We know that we can do this in FORTH with the phrase

355 113 \*/

We must also divide our argument by 3. We can do both at once with the phrase

355 339 \*/

which causes no problems with scaling.

Next we must divide our argument by the tangent squared, which we can do by dividing the argument by the tangent twice. Because our tangent is scaled to 3 decimal places, to divide by the tangent we multiply by 1000 and divide by the table value. Thus we will use the phrase

1000 THETA @ \*/

Since we must perform this twice, let's make it a definition, called /TAN (for divide-by-the-tangent) and use the word /TAN twice in our definition of PILE. Our result at this point will still be scaled to one place to the left of the decimal (26711 for 267110, using our maximum test values).

All that remains is to multiply by the density of the' material, of which the highest is 131 pounds per cubic foot. To avoid overflowing, let's try scaling down by two decimal places with the phrase  $\mathcal{A}$ 

DENSITY @ 100 \*/

But by testing, we find that the result at this point for a 50-foot pile of cement will be 34,991, which just exceeds-the-15-bit.limit... Now is a good time to take the 2000 into account. Instead of

DENSITY @ 100 \*/

we can say

DENSITY  $($  200  $*/$ 

and our answer will now be scaled to whole tons.

You will find this version in the listing of block 246 that

L.

follows. As we mentioned, we have also written this application using double-length arithmetic, in block 248. In this version you "enter" the height as a double-length number scaled to tenths of a foot, followed by the word FEET, as in 50.0 feet.

-77-14;+ '4775.

By using double-length integer arithmetic, we are able to compute the weight of the pile to the nearest whole pound. The range of double-length integer arithmetic compares with that of most floating-point arithmetic. Below is a comparison of the results

obtained using a 10-decimal-digit calculator, single-length FORTH, and double-length FORTH. The test assumes a 50-foot pile

" of cement, using the table values.

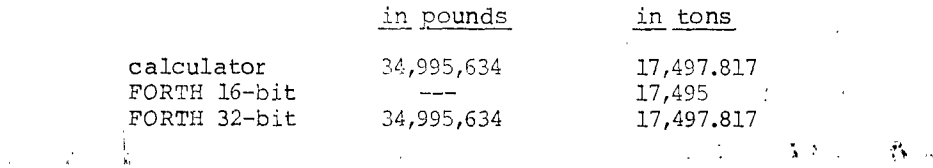

Here's a sample of our application's output: 246 LOAD OK<br>CEMENT OK  $\frac{1}{2} \left( \frac{1}{2} \right) \frac{1}{2} \left( \frac{1}{2} \right) \frac{1}{2} \left( \frac{1}{2} \right)$ 246 LOAD <u>ok</u><br>CEMENT ok<br>10 FOOT PILE = 138 TC' OF CEM'' OK  $\tau$ 10 FOOT 3 INCH PILE - \_ JI TONS, \_ CEMENT OK DRY-SAND ok 10 FOOT PILE= 81 TONS OF DRY SAND ok  $\mathbf{q}_i$  ,  $\mathbf{q}_i$  ,  $\mathbf{q}_i$  $\mathbf{m}^{\prime}$  , and  $\mathbf{m}^{\prime}$  ,  $\mathbf{m}^{\prime}$  ,  $\mathbf{m}^{\prime}$ 248 LOAD CEMENT ok 10.0 FEET = 279939 POUNDS OF CEMENT OR 139.969 TO : ok

# A note on "

The defining word MATERIAL takes three arguments for each material, one of which is the address of a string. .SUBSTANCE uses this address to type the name of the material.

To put the string in the dictionary and to give an address to MATERIAL, we have defined a word called ". As you can see from its definition, " compiles the string (delimited by a second quotation mark, ASCII 34) into the dictionary, with the count in the first byte, and leaves its address on the stack for MATERIAL. To compile the count and string into the dicti • iry, we simply have to execute WORD, since WORD's buffer is  $\frac{F}{E}$  3. We get the string's address as a fillip, since WORD also leaves

All that remains is to  $\overline{\text{ALLOT}}$  the appropriate number of bytes. This number is obtained by fetching the count from the first byte of the string and adding one for the count's byte.

```
246 LIST 
       0 ( WEIGHT OF CONICAL PILES -- SINGLE-LENGTH) EMPTY<br>1 UARIABLE DENSITY VARIABLE THETA VARIABLE STRING
                                       VARIABLE THETA VARIABLE STRING
        2 34 CONSTANT QUOTE 
        3 : " QUOTE WORD DUP CO 1+ ALLOT ;<br>4 : .SUBSTANCE STRING O COUNT TYPE
                                 STRING @ COUNT TYPE SPACE ;
        5<br>6 : MATERIAL
        6 : MATERIAL ( STRING DENSITY THETA) CREATE . 
7 DOES> DUP Q THETA ! 2+ DUP DENSITY ! 2+ @ STRING ! ; 
      9 : FOOT<br>10 : INCH10 * ;<br>100 12 */ 5 + 10 / + ;
      11<br>12 : \angleTAN
       12 : /TAN 1000 THETA @ */ ;<br>13 : PILE DUP DUP 10 */ 1000 */ 355 339 */ /TAN /TAN<br>14               DENSITY @ 200 */ .'' = '' . .'' TONS OF '' .SUBSTANCE ;
      15 247 LOAD 
247 LIST 
        O ( TABLE OF MATERIALS) 
        1 ( STRING-ADDRESS DENSITY THETA)<br>2 " CEMENT" 131 700<br>3 " LOOSE GRAVEL" 93 649
        2 " CEMENT" 131 700 MATERIAL CEMENT 
        3 " LOOSE GRAVEL" 93 649 MATERIAL LOOSE-GRAVEL<br>4 " PACKED GRAVEL" 100 700 MATERIAL PACKED-GRAVEL<br>5 " DRY SAND" 90 754 MATERIAL DRY-SAND
        4 " PACKED GRAVEL" 100 700 MATERIAL PACKED-GRAVEL 
5 " DRY SAND" 90 754 MATERIAL DRY-SAND 
         6 " WET SAND" 118 900 MATERIAL WET-SAND 
7 " CLAY" 120 727 MATERIAL CLAY 
        8 
        9 
       10 
       11 
      12 
      13 
       14 CEMENT 
      15 
248 LIST 
        O ( WEIGHT OF CONICAL PILES -- DOUBLE-LENGTH) EMPTY 
         1 VARIABLE DENSITY VARIABLE THETA VARIABLE STRING 
234 CONSTANT QUOTE 
         2 34 CONSTRUG COUNT TYPE SPACE ;<br>4 : .SUBSTANCE STRING @ COUNT TYPE SPACE ;<br>5 : U.3 <A # # # 46 HOLD #S 4> TYPE SPACE ;<br>6 : MATERIAL ( STRING DENSITY THETA) CREATE ;
        7 DOES> DUP G THETA 2+ DUP G DENSITY 2+ e STRING ! ; 
       9: CUBE<br>18 : /TAN
       9 : CUBE ( d -- d) 2DUP OVER 10 M*/ DROP 10 M*/ ;<br>10 : /TAN ( d -- d) 1000 THETA @ M*/ ;<br>11 : FEET ( d -- d) _CUBE 355 339 M*/ DENSITY @ 1 M*/
       12 /TAN /TAN 5 M+ 1 18 M*/<br>13 2DUP ." = " D. ." POUNDS OF " .SUBSTANCE<br>14 1 2 M*/ ." OR " U<sub>2</sub>3 ." TONS " ;
       15 247 LOAD 
Copyright FORTH. Inc. 3/06/81 11:45 Starting FORTH
```

```
12 THREE EXAMPLES 347
```
# Review of Terms

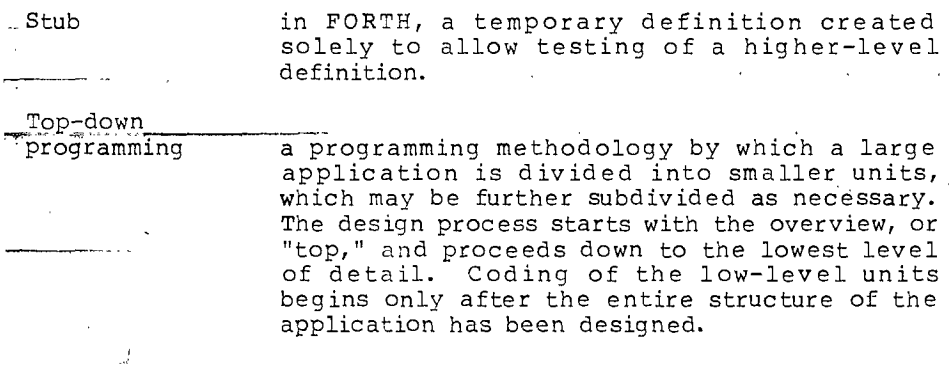

 $\sim 10^{-1}$  $\frac{1}{2}$  $\mathcal{A}^{\pm}$